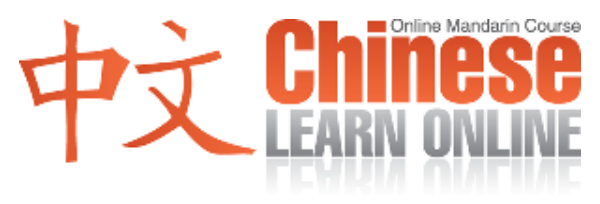

# Lesson 322

## Vocabulary Summary: Simplified:

对会计师来说 Duì kuàijìshī lái shuō According to accountants

电脑软体里有一个很有用的功能 Diànnǎo ruǎntǐ lǐ yǒu yīge hěn yǒuyòng de gōngnéng There is a very useful feature within computer software

那就是试算表 Nà jiù shì shìsuànbiǎo Which are spreadsheets

这个软体真的帮了他们不少忙 Zhège ruǎntǐ zhēnde bāng le tāmen bù shǎo máng This software really helps them a lot

让他们能很轻松地就把一些复杂的报告 算完

Ràng tāmen néng hěn qīngsōng de jiù bǎ yīxiē fùzá de bàogào suàn wán And lets them easily caculate complicated reports

不像以前算一家公司一年赚了多少钱 Bú xiàng yǐqián suàn yī jiā gōngsī yī nián zhuàn le duōshǎo qián This is unlike the past, when calculating

how much money a company made in a year

他们需要先把所有的资料都印在纸上 Tāmen xūyào xiān bǎ suǒyǒu de zīliào dōu yìn zài zhǐ shàng They needed to first print out all the information on paper

## Vocabulary Summary: Traditional:

對會計師來說 Duì kuàijìshī lái shuō According to accountants

電腦軟體裡有一個很有用的功能 Diànnǎo ruǎntǐ lǐ yǒu yīge hěn yǒuyòng de gōngnéng There is a very useful feature within computer software

那就是試算表 Nà jiù shì shìsuànbiǎo Which are spreadsheets

這個軟體真的幫了他們不少忙

Zhège ruǎntǐ zhēnde bāng le tāmen bù shǎo máng This software really helps them a lot

讓他們能很輕鬆地就把一些複雜的報告 算完

Ràng tāmen néng hěn qīngsōng de jiù bǎ yīxiē fùzá de bàogào suàn wán And lets them easily caculate complicated reports

不像以前算一家公司一年賺了多少錢 Bú xiàng yǐqián suàn yī jiā gōngsī yī nián zhuàn le duōshǎo qián This is unlike the past, when calculating how much money a company made in a year

他們需要先把所有的資料都印在紙上 Tāmen xūyào xiān bǎ suǒyǒu de zīliào dōu yìn zài zhǐ shàng They needed to first print out all the information on paper

©2009 www.chineselearnonline.com Lesson 322 Vocabulary & Notes

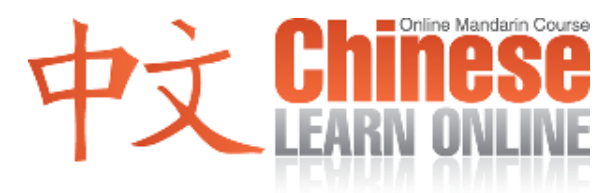

#### Vocabulary Summary: Simplified:

最后还要自己用计算机 Zuìhòu hái yào zìjǐ yòng jìsuànjī You then had to use your own calculator

把那些数字的总数给算出来 Bǎ nàxiē shùzì de zǒngshù gěi suàn chūlái To calcalate the totals of those numbers

这个方法不但很浪费纸而且速度又慢

Zhège fāngfǎ búdàn hěn làngfèi zhǐ érqiě sùdù yòu màn: Not only did this method waste paper, it took a long time

#### 还很容易算错

Hái hěn róngyì suàn cuò And was also easy to make a mistake when calculating

要是以后需要编辑其他部分的话 Yàoshì yǐhòu xūyào biānjí qítā bùfèn de huà

If you later had to edit a different section

那个部分的总数就要再另外算一次 Nàge bùfèn de zǒngshù jiù yào zài lìngwài suàn yī cì

You then had to calculate the total for that section again

不过,现在试算表这个功能 Búguò, xiànzài shìsuànbiǎo zhège gōngnéng But nowadays the features of spreadsheets

让会计师比较容易分类 Ràng kuàijìshī bǐjiào róngyì fēilèi Let accountants easily categorize

#### Vocabulary Summary: Traditional:

## 最後還要自己用計算機

Zuìhòu hái yào zìjǐ yòng jìsuànjī You then had to use your own calculator

把那些數字的總數給算出來

Bǎ nàxiē shùzì de zǒngshù gěi suàn chūlái To calcalate the totals of those numbers

## 這個方法不但很浪費紙而且速度又慢

Zhège fāngfǎ búdàn hěn làngfèi zhǐ érqiě sùdù yòu màn: Not only did this method waste paper, it took a long time

## 還很容易算錯

Hái hěn róngyì suàn cuò And was also easy to make a mistake when calculating

要是以後需要編輯其他部分的話 Yàoshì yǐhòu xūyào biānjí qítā bùfèn de

huà If you later had to edit a different section

那個部分的總數就要再另外算一次 Nàge bùfèn de zǒngshù jiù yào zài lìngwài suàn yī cì

You then had to calculate the total for that section again

不過,現在試算表這個功能

Búguò, xiànzài shìsuànbiǎo zhège gōngnéng But nowadays the features of spreadsheets

讓會計師比較容易分類 Ràng kuàijìshī bǐjiào róngyì fēilèi Let accountants easily categorize

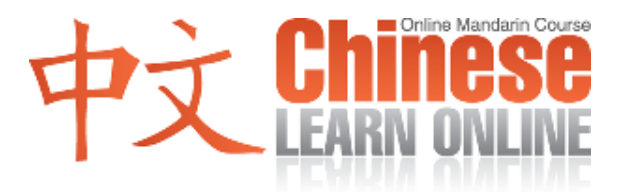

#### Vocabulary Summary: Simplified:

并且编辑每一个档案 Bìngqiě biānjí měi yīge dǎngàn And edit each file

要是哪个档案的数字错了 Yàoshì nǎge dǎngàn de shùzì cuò le If there are some incorrect numbers in a file

他们很快就可以找到那个档案 Tāmen hěn kuài jiù kěyǐ zhǎo dào nàge dǎngàn They can quickly find that file

并且算出那个地方的总数 Bìngqiě suàn chū nàge dìfāng de zǒngshù And calculate the total for that area

除了这些好处以外 Chúle zhèxiē hǎochù yǐwài Apart from these benefits

试算表也让会计师很容易地就能复制 Shìsuànbiǎo yě ràng kuàijìshī hěn róngyì de jiù néng fùzhì Spreasheets also let accountant easily copy

删减或是删掉一些资料 Shānjiǎn huòshì shāndiào yīxiē zīliào Cut or delete pieces of data

然后贴到别的地方 Ránhòu tiē dào biéde dìfāng And then paste them at other places

#### Vocabulary Summary: Traditional:

並且編輯每一個檔案 Bìngqiě biānjí měi yīge dǎngàn And edit each file

要是哪個檔案的數字錯了 Yàoshì nǎge dǎngàn de shùzì cuò le If there are some incorrect numbers in a file

他們很快就可以找到那個檔案 Tāmen hěn kuài jiù kěyǐ zhǎo dào nàge dǎngàn They can quickly find that file

並且算出那個地方的總數 Bìngqiě suàn chū nàge dìfāng de zǒngshù And calculate the total for that area

除了這些好處以外 Chúle zhèxiē hǎochù yǐwài Apart from these benefits

試算表也讓會計師很容易地就能複制 Shìsuànbiǎo yě ràng kuàijìshī hěn róngyì de jiù néng fùzhì Spreasheets also let accountant easily copy

刪減或是刪掉一些資料 Shānjiǎn huòshì shāndiào yīxiē zīliào Cut or delete pieces of data

然後貼到別的地方 Ránhòu tiē dào biéde dìfāng And then paste them at other places

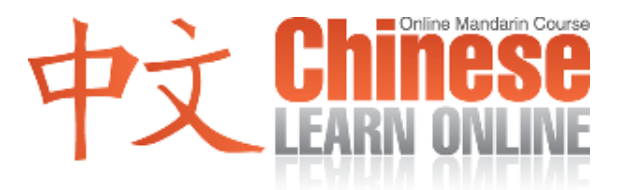

## Vocabulary Summary: Simplified:

这些功能让会计师省了不少时间

Zhèxiē gōngnéng ràng kuàijìshī shěng le bù shǎo shíjiān These feaatures save accountants a lot of time

所以要是你想当会计师的话 Suǒyǐ yào shì nǐ xiǎng dāng kuàijìshī de huà So if you want to become an accountant

## 就应该先学习如何利用试算表这个软体

Jiù yīnggāi xiān xuéxí rúhé lìyòng You should first learn how to use spreasheet software

会计师 kuàijìshī Accountant

试算表 shìsuànbiǎo Spreadsheet

总数 zǒngshù Total

## 会

kuài To balance an account / Accounting

## Vocabulary Summary: Traditional:

## 這些功能讓會計師省了不少時間

Zhèxiē gōngnéng ràng kuàijìshī shěng le bù shǎo shíjiān These feaatures save accountants a lot of time

所以要是你想當會計師的話 Suǒyǐ yào shì nǐ xiǎng dāng kuàijìshī de huà So if you want to become an accountant

## 就應該先學習如何利用試算表這個軟體

Jiù yīnggāi xiān xuéxí rúhé lìyòng You should first learn how to use spreasheet software

會計師 kuàijìshī Accountant

試算表 shìsuànbiǎo Spreadsheet

總數 zǒngshù Total

# 會

kuài To balance an account / Accounting

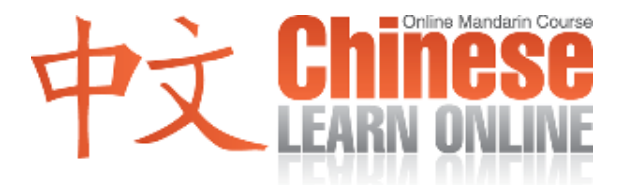

## Lesson 322 Notes (Simplified / Traditional):

1. Note how the literal translation of the sentence Zhège ruǎntǐ zhēnde bāng le tāmen bù shǎo máng is "This software really helps them no a little busy".

Zhège ruǎntǐ zhēnde bāng le tāmen bù shǎo máng

这个软体真的帮了他们不少忙 / 這個軟體真的幫了他們不少忙

This software really helps them a lot

2. As we've mentioned before, quality can also refer to something being done "easily" as seen in Zhège ruǎntǐ zhēnde bāng le tāmen bù shǎo máng, ràng tāmen néng hěn qīngsōng de jiù bǎ yīxiē fùzá de bàogào suàn wán .

 $q\bar{q}$ ngsōng to relax 轻松/ 輕鬆 to relax

Zhège ruǎntǐ zhēnde bāng le tāmen bù shǎo máng, ràng tāmen néng hěn qīngsōng de jiù bǎ yīxiē fùzá de bàogào suàn wán

这个软体真的帮了他们不少忙,让他们能很轻松地就把一些复杂的报告算完. / 這 個軟體真的幫了他們不少忙,讓他們能很輕鬆地就把一些複雜的報告算完.

This software really helps them a lot  $\theta$ , and lets them easily calculate complicated reports.

3. To make a mistake when calculating is reduced to suàn cuò as seen in Zhège fāngfǎ búdàn hěn làngfèi zhǐ érqiě sùdù yòu màn, hái hěn róngyì suàn cuò.

suàn cuò **算错/算錯** to make a mistake when calculating

Zhège fāngfǎ búdàn hěn làngfèi zhǐ érqiě sùdù yòu màn, hái hěn róngyì suàn cuò.

这个方法不但很浪费纸而且速度又慢,还很容易算错./ 這個方法不但很浪費紙而且 速度又慢, 還很容易算錯.

Not only did this method waste paper, it took a long time  $\theta$ , and was also easy to make a mistake when calculating